## Integrando la KB a SAP ERP Invocando al método GetList

Avanzando en nuestro ejemplo, si no hubo errores en la conexión con el ERP, queremos ahora obtener el listsdo de materiales, por lo que tendremos que invocar al método GETLIST del objeto externo correspondiente a la BAPI Material.

## Invocando al método GetList

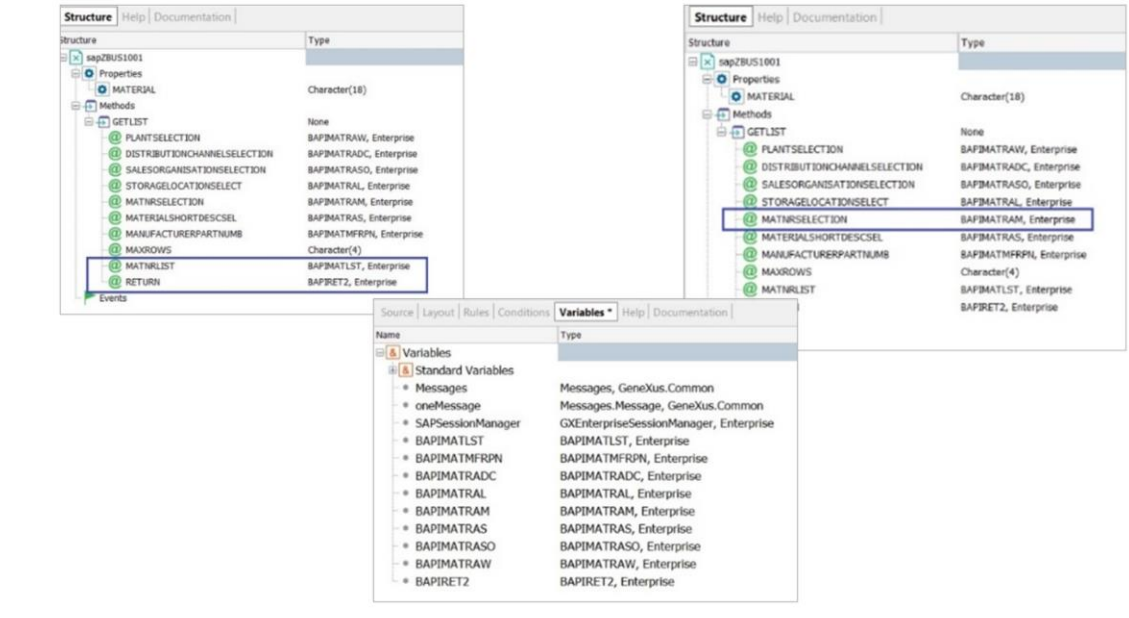

Vamos a tener que pasar todos estos parámetros al método ... Y recordemos que estos últimos son los de salida:

El penúltimo será la lista de materiales y el último la colección de mensajes de advertencia y error, entre otros, que se hayan producido.

Los demás parámetros serán de entrada; y en nuestro caso irán casi todos vacíos, pues no queremos filtrar por planta, canal de distribución, organización, y demás. Pero como queremos recuperar todos los materiales, debemos cargar el parámetro MATNRSELECTION como lo hicimos cuando testeamos el método a través del conector.

Lo que haremos entonces será definir en nuestro procedimiento variables para cada parámetro del método, que, como vemos, son de los tipos de datos importados con la bapi, más un tipo de dato character de largo 4.

Así que, posicionados en la sección variables de nuestro procedimiento, arrastramos los tipos de datos estructurados y vemos que automáticamente se crear variables con igual nombre.

## Invocando al método GetList

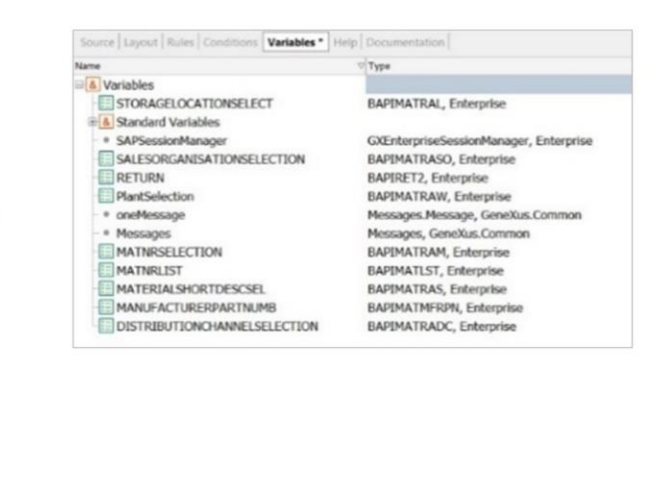

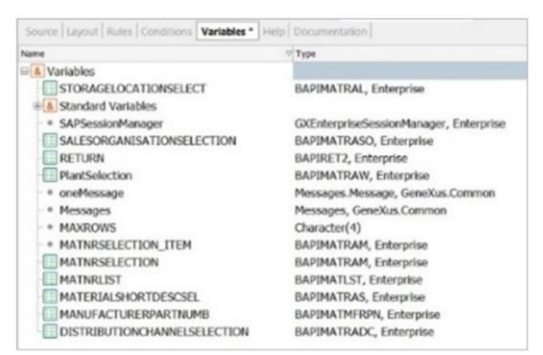

Ahora bien. Si observamos los parámetros del método GetList, vemos que están basados en los tipos de datos estructurados, pero no como elementos simples sino como colecciones, y así debemos indicarlo también en nuestras variables.

Y vamos también a cambiar el nombre de las variables para mantener mayor claridad en nuestro código: Agregamos, además, la variable &MAXROWS, de tipo de dato Character de 4.

Bien. Ya tenemos las variables definidas. Ahora, antes de llamar al método pasándole esas variables, tenemos que cargar la variable MATNRSELECTION, para especificar que queremos que nos devuelva la lista completa de materiales. Vemos que es una colección de ítems de tipo BAPIMATRAM, pues permite definir varios ítems con condiciones, para que las aplique en el filtro resultante. Pero nosotros sólo necesitaremos que la colección tenga un ítem. Nos tendremos que definir una variable de este tipo de datos (el del ítem de la colección). O sea, no colección.

Luego en el Source del procedimiento, le asignamos valor a las propiedades de esta variable,

A la propiedad SIGN le asignaos el valor "l" de inclusive.

• A la propiedad que contiene el From del número de material le asignamos el wildcard "\*"

Y a la opción de filtro le asignamos "CP" que significa "Contain pattern"

Por último, agregamos el contenido de esta variable a la variable colección (hasta ahora vacía) &MATNRSELECTION, que pasaremos por parámetro al método

## Invocando al método GetList

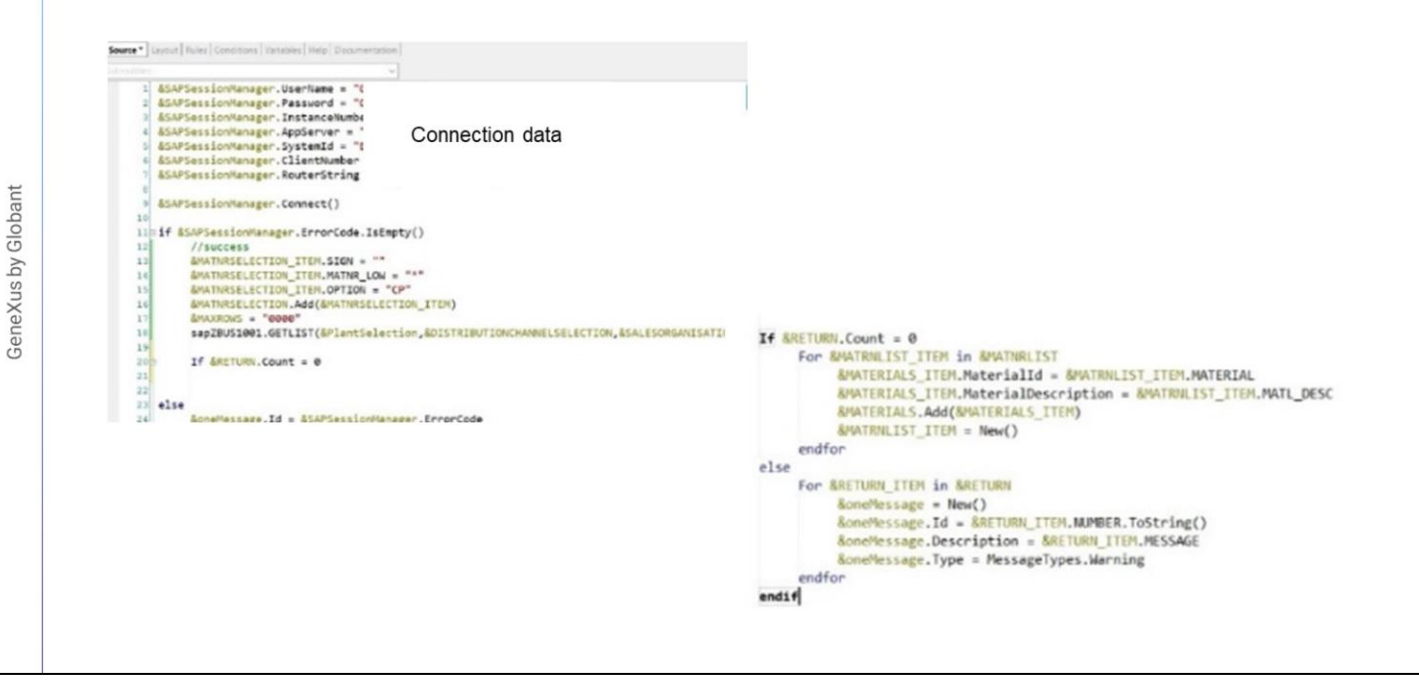

Y cargamos también la variable &MAXROWS con una cadena de cuatro ceros, para que nos devuelva todos los materiales, sin restricciones

Ahora sí, estamos en condiciones de invocar al método de la BAPI. Arrastramos para no tener que digitar, y al escribir punto, GeneXus automáticamente escribe el único método que tiene el objeto externo y ya nos muestra en un intellitip todos los parámetros requeridos, resaltando el que debemos escribir en cada oportunidad.

Ahora bien, al terminarse de ejecutar la BAPI, las variables &MATNRLIST y &RETURN, quedarán cargadas con la colección de materiales y de mensajes, respectivamente. Sólo nos resta programar qué queremos hacer si hubo mensajes. Al igual que hicimos antes, los agregaremos en la variable de salida &Messages. Los mensajes vuelven cargados del método GETLIST de la bapi en la variable colección &RETURN. Así que tendremos que recorrer esa colección, utilizando una variable del tipo de datos de los ítems:

Definimos esta variable, y hacemos la iteración asignando los valores a las propiedades de acuerdo con el tipo de dato del item actual.

Para el Type, y por simplicidad, ponemos solamente "Warning". . Cerramos el for, cerramos el if, y grabamos:

Finalmente, definimos en este procedimiento la correspondiente regla Parm para que devuelva la colección de materiales de la variable &MATNRLIST, y la colección de mensajes de la variable &Messages.

A continuación, implementaremos el proceso necesario para recibir la colección de materiales devuelta por este procedimiento y grabarla en la tabla Producto de nuestra aplicación.

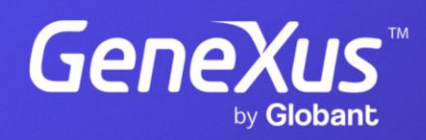

training.genexus.com